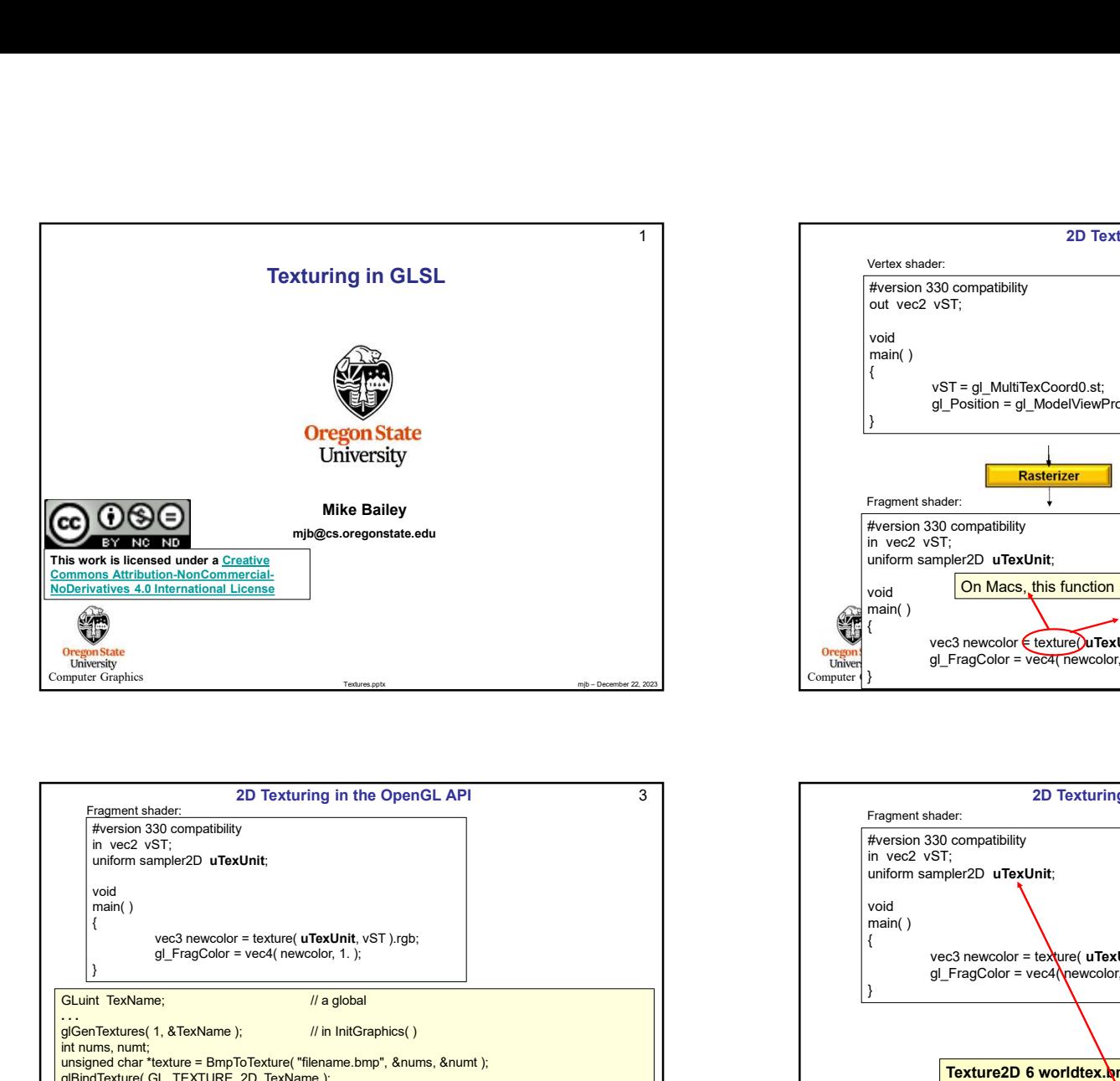

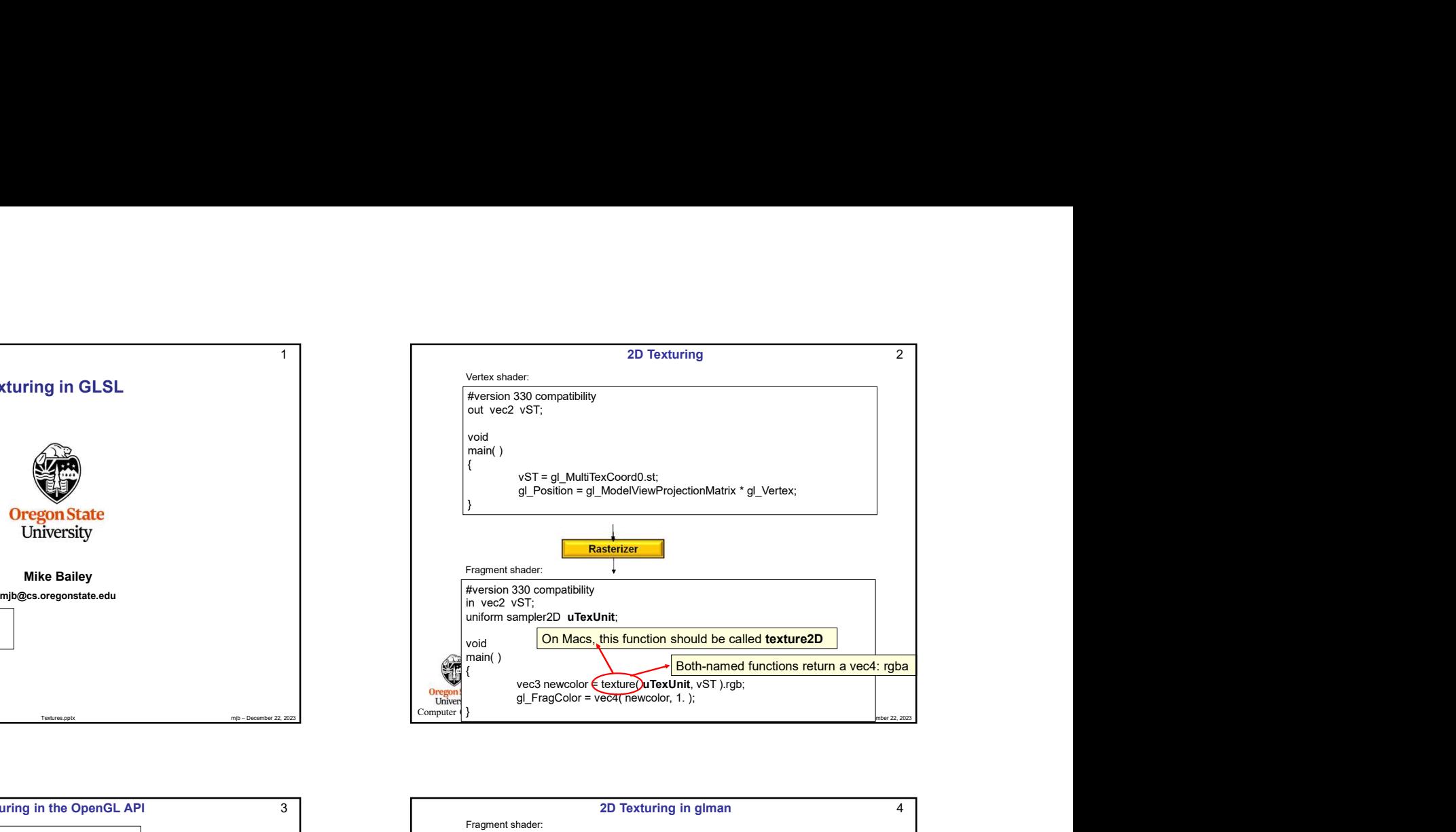

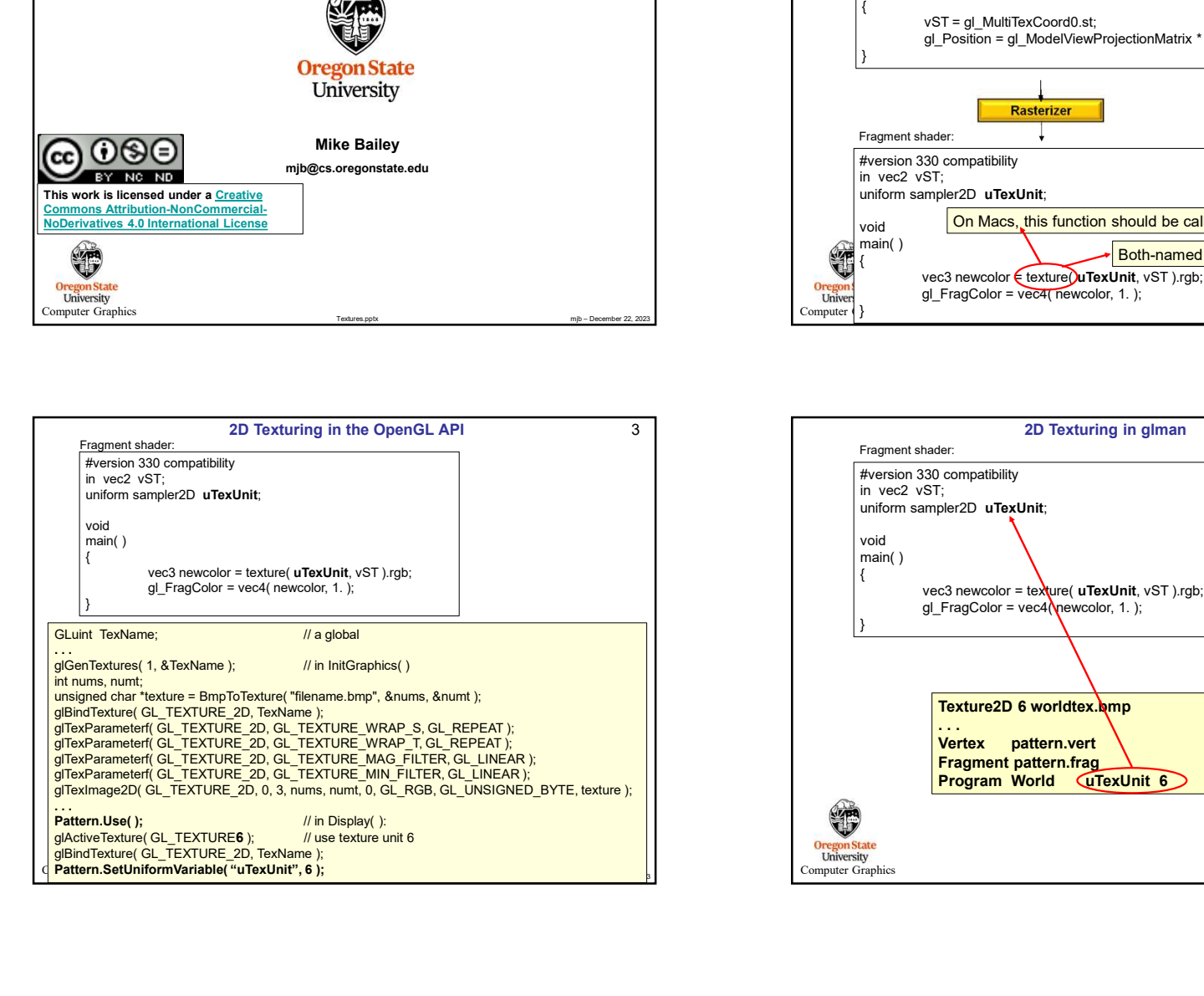

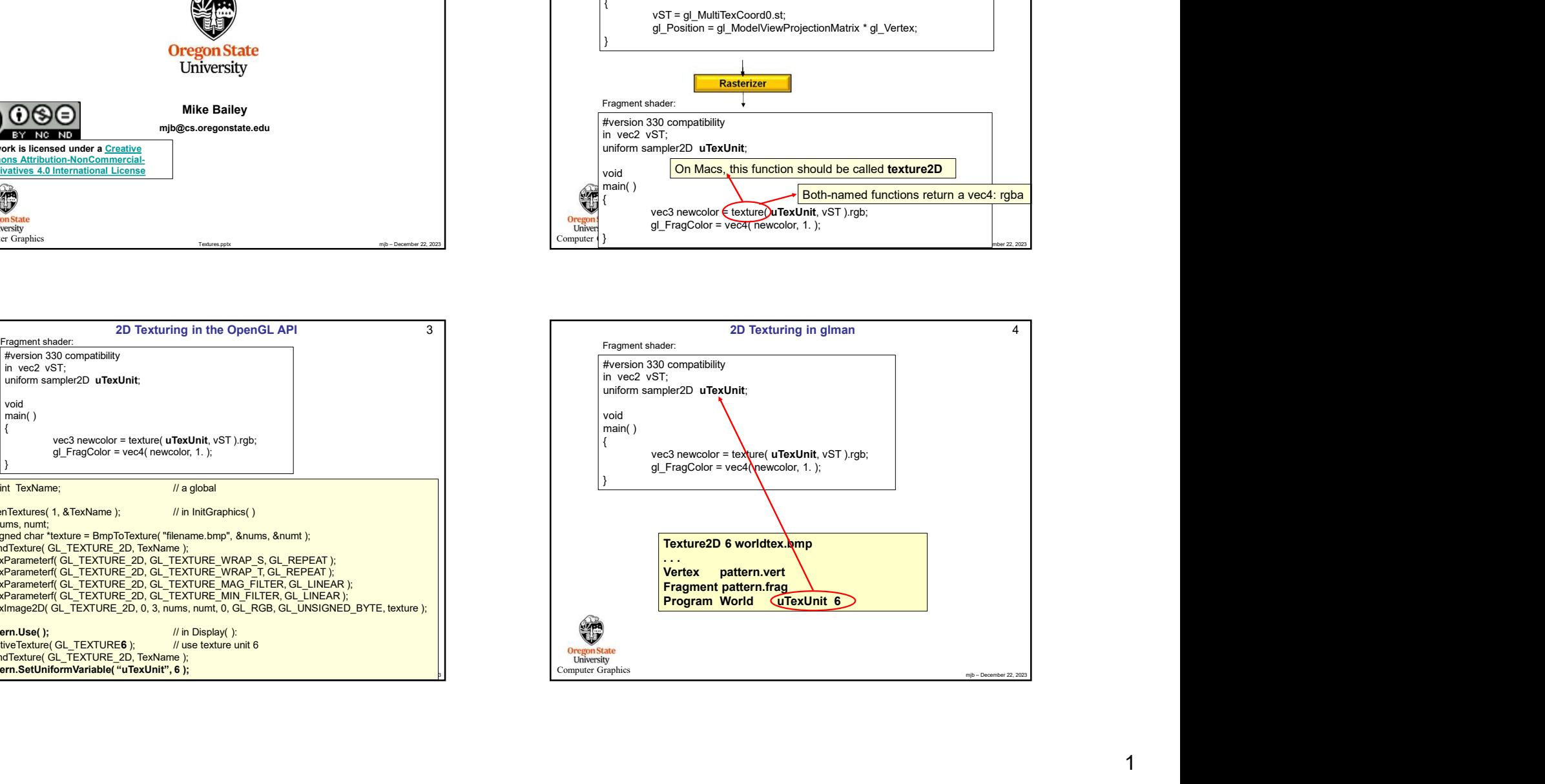

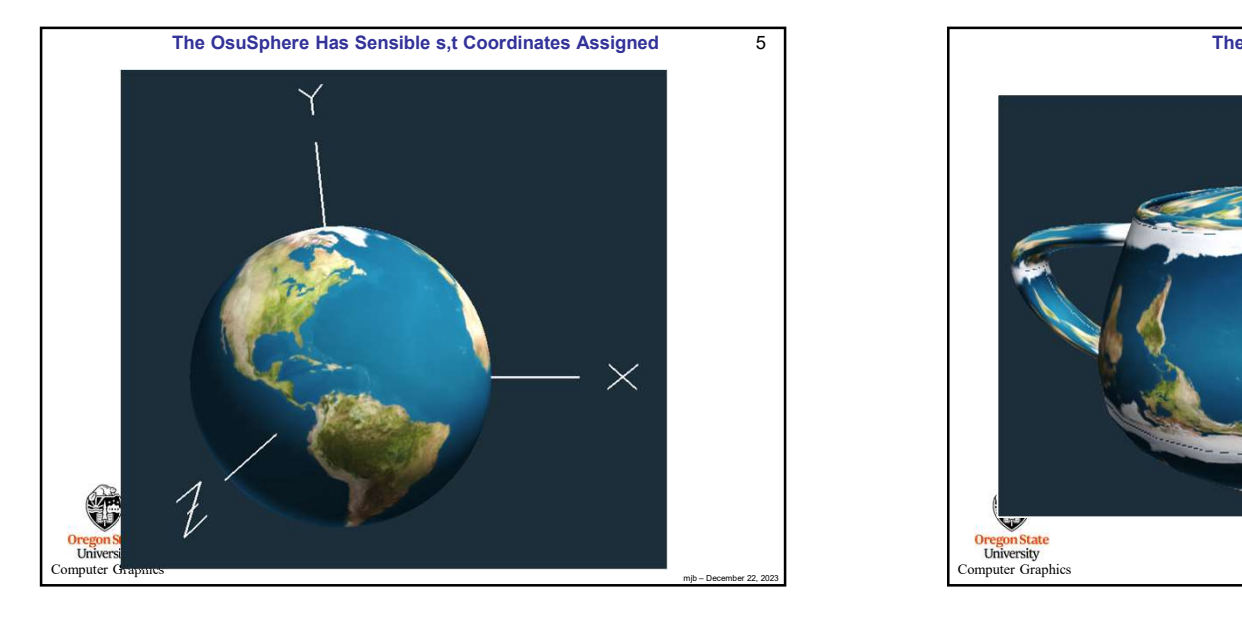

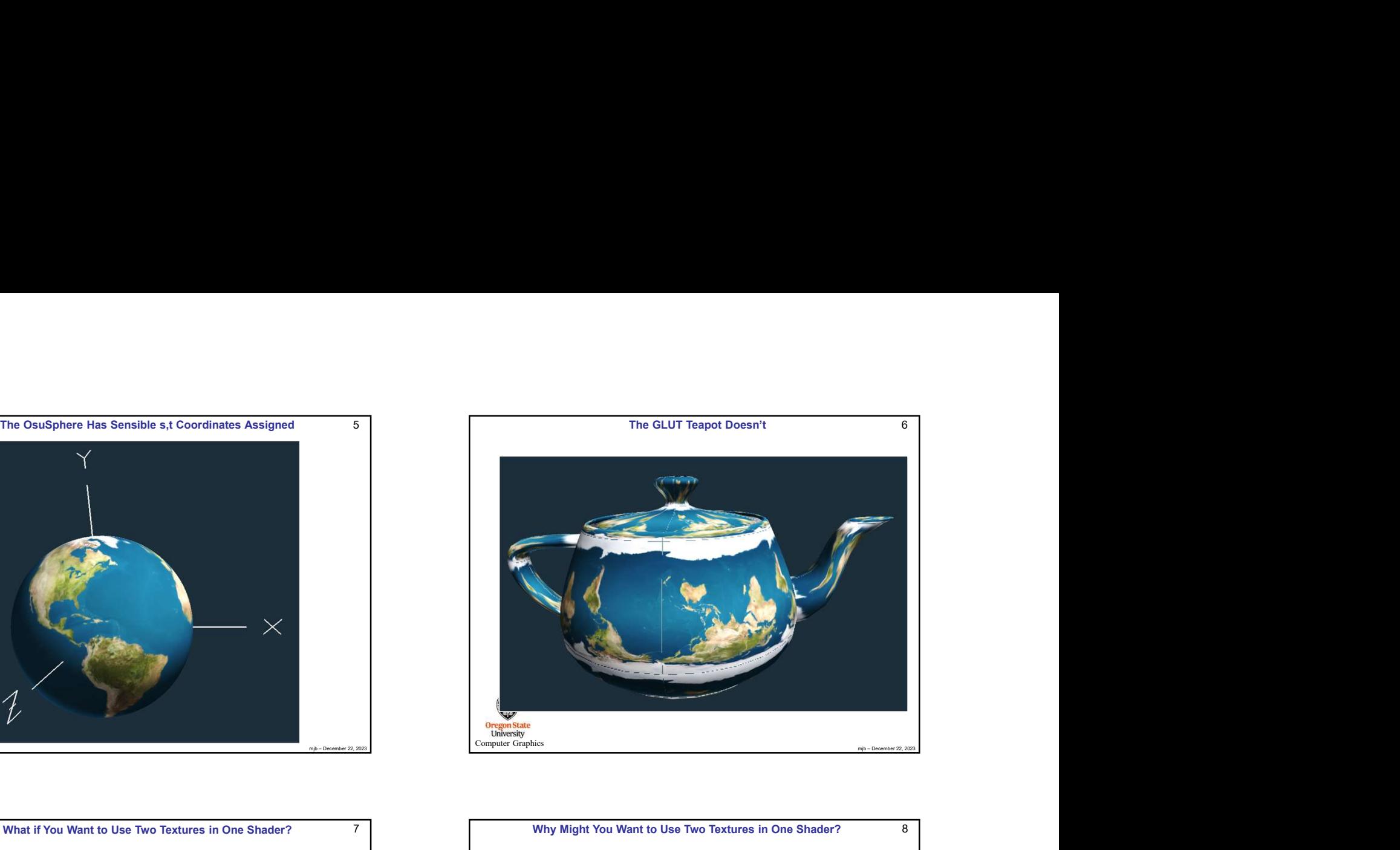

The GLUT Teapot Doesn't 6

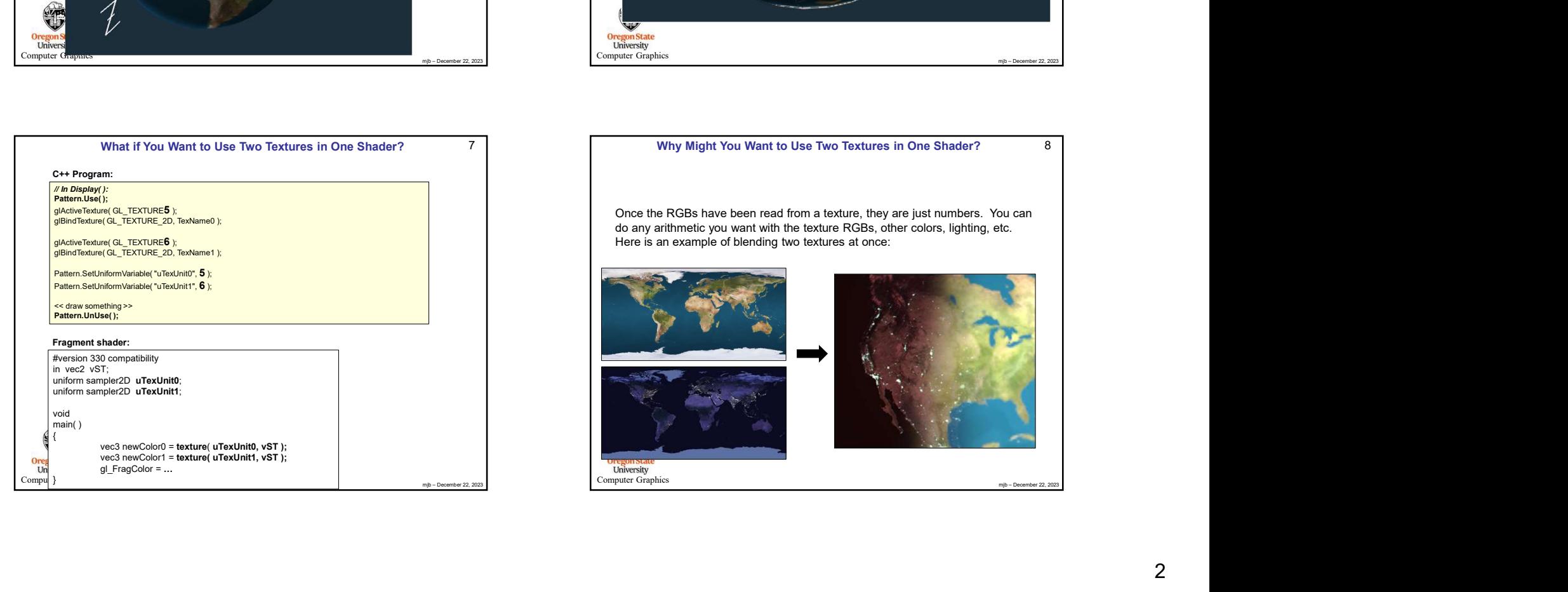

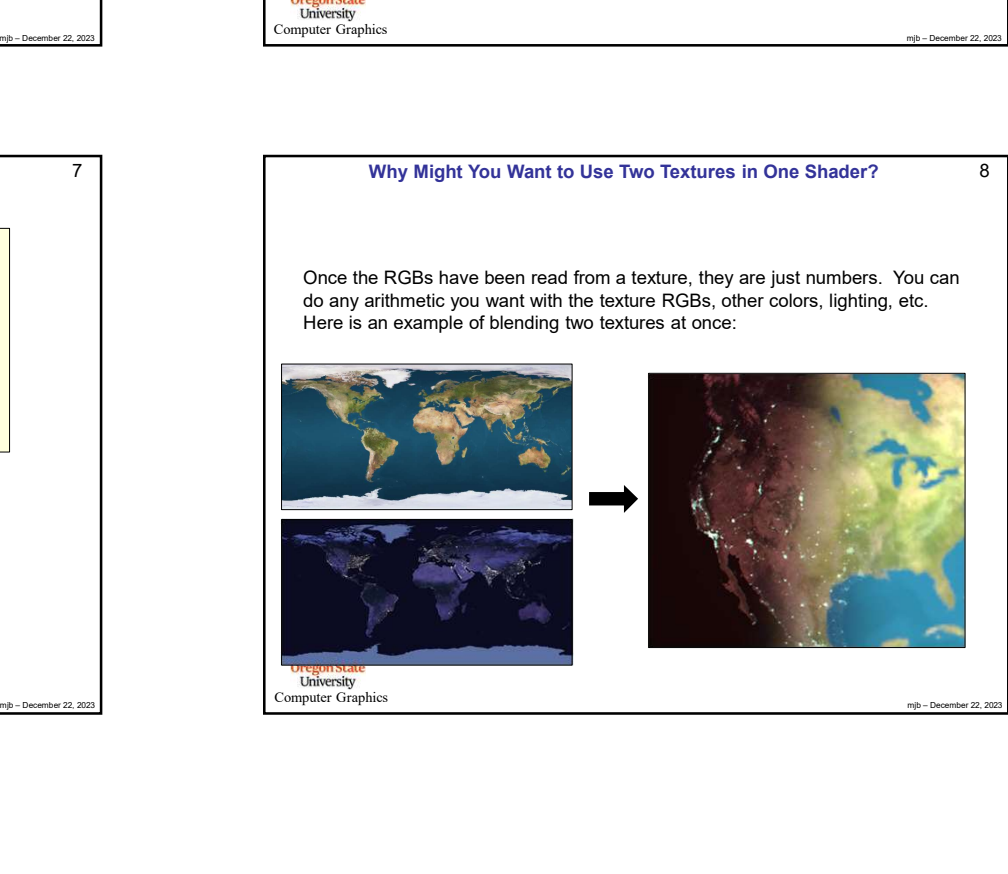

6

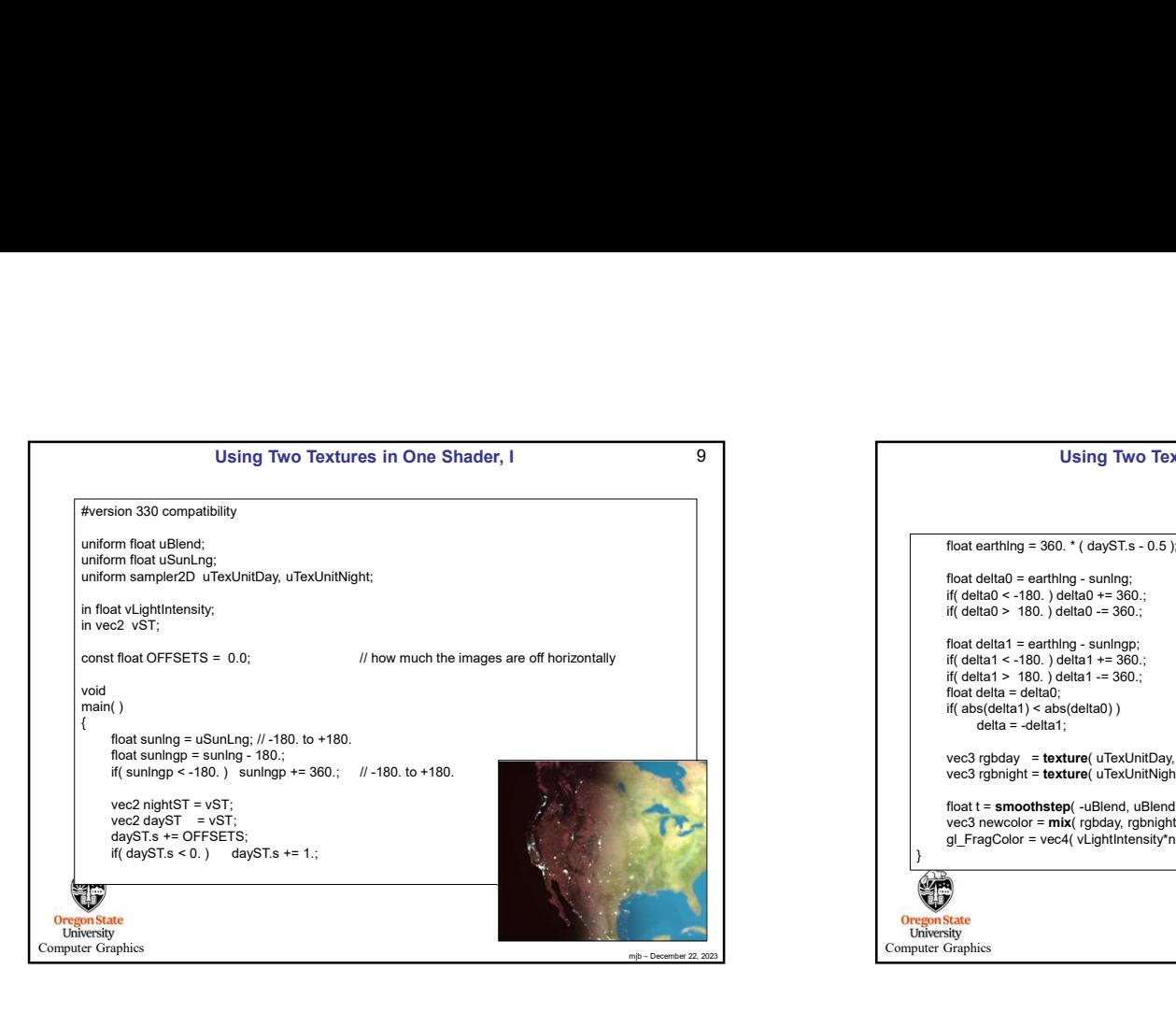

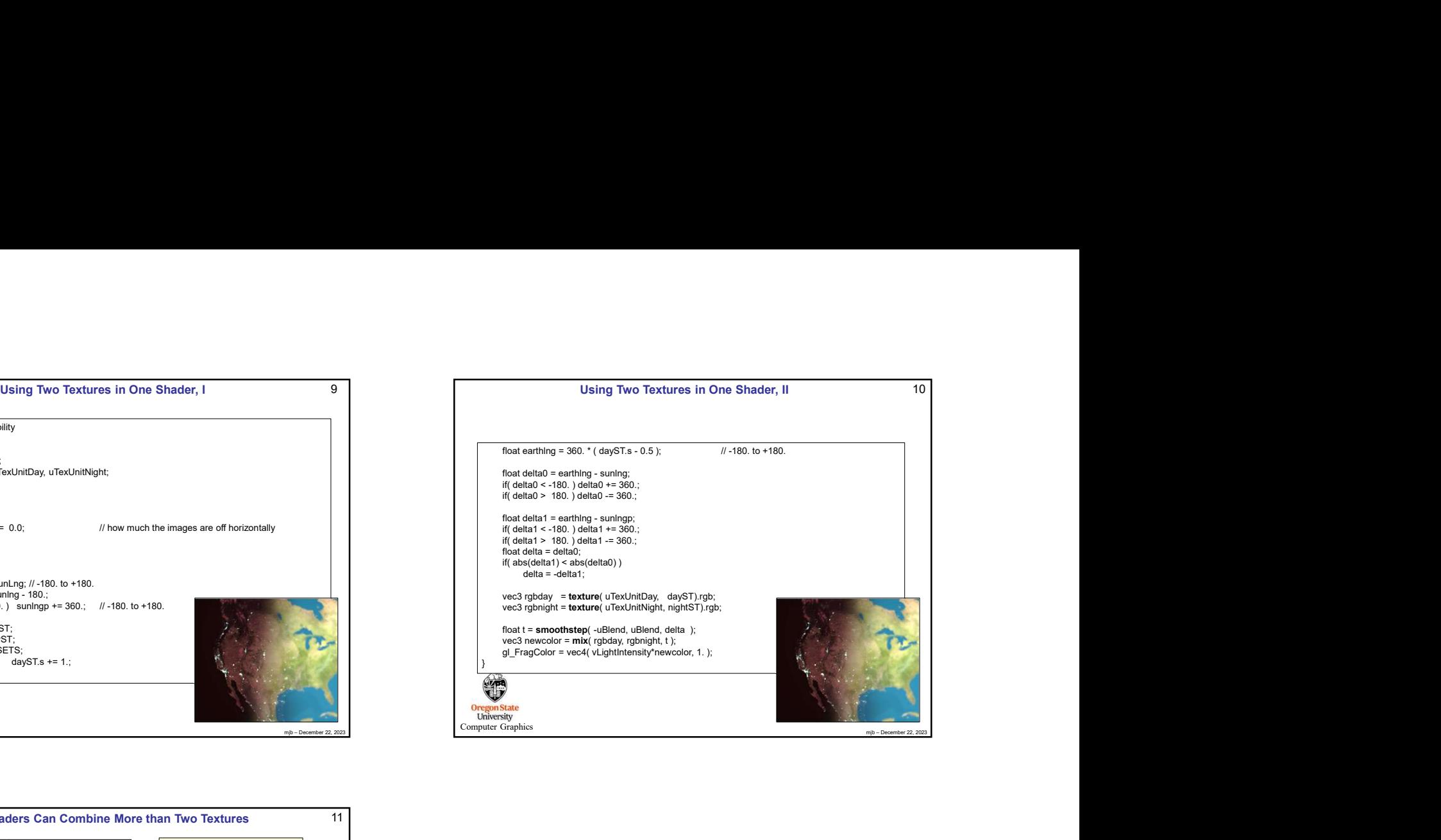

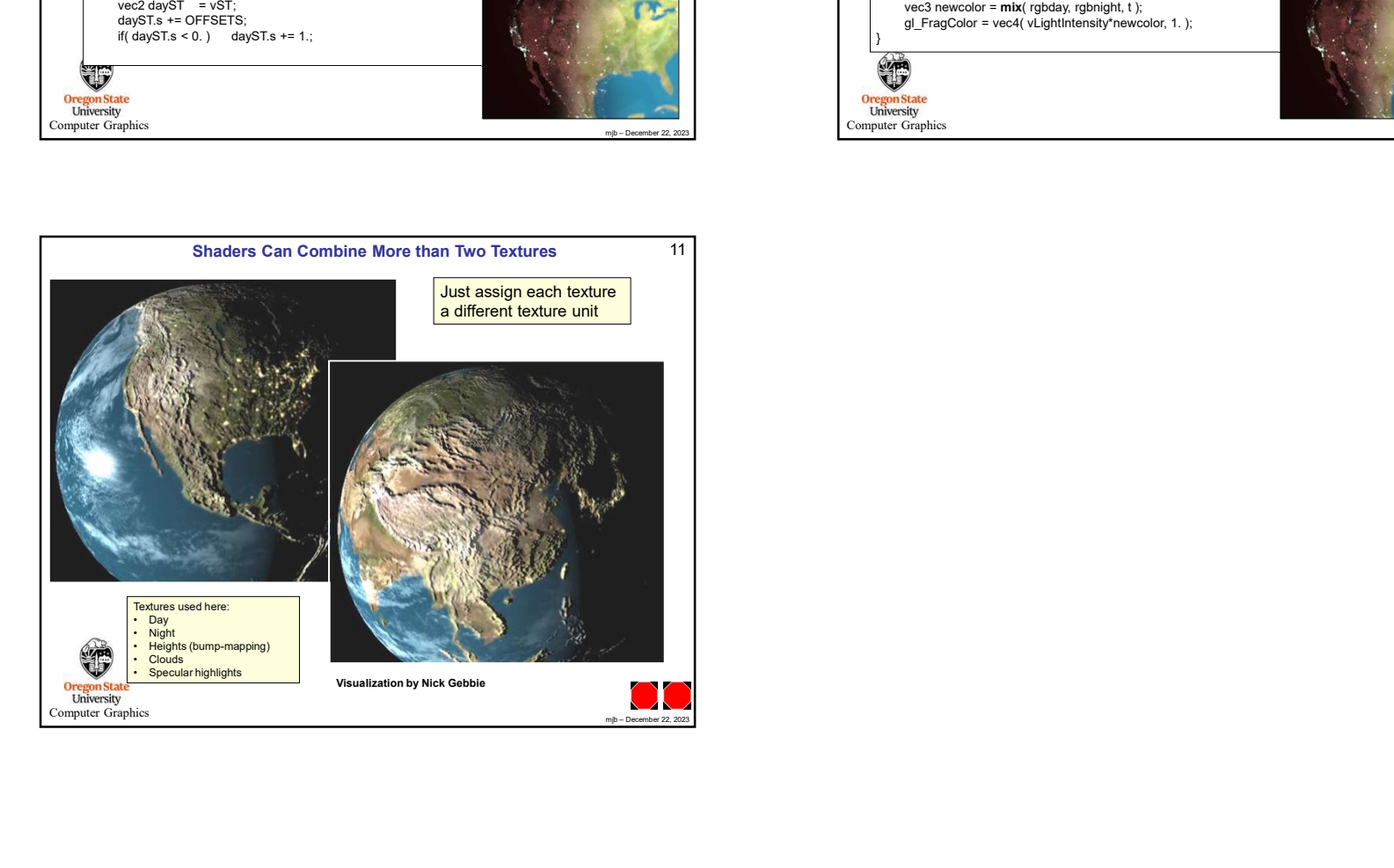